# Package 'BurStMisc'

August 13, 2016

<span id="page-0-0"></span>Type Package Title Burns Statistics Miscellaneous Version 1.1 Author Pat Burns Maintainer Pat Burns <patrick@burns-stat.com> Description Script search, corner, genetic optimization, permutation tests, write expect test. Suggests testthat License Unlimited LazyData TRUE NeedsCompilation no Repository CRAN

Date/Publication 2016-08-13 13:56:08

# R topics documented:

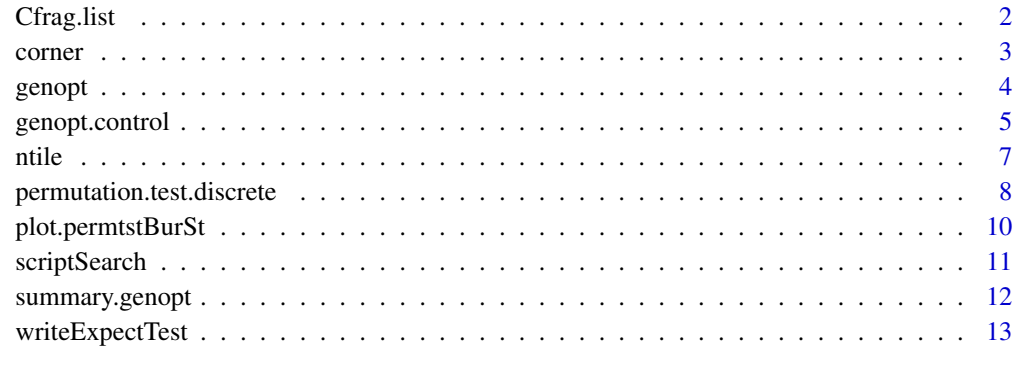

**Index** [15](#page-14-0)

# Description

Writes either the C declaration of items in a list, or initializes them with the contents of the list.

#### Usage

```
Cfrag.list(x, file = NULL, item.num = c(3, 10, 5),indent = c("t", "t't"), declaration.only = FALSE,
long = FALSE, append = FALSE)
```
# **Arguments**

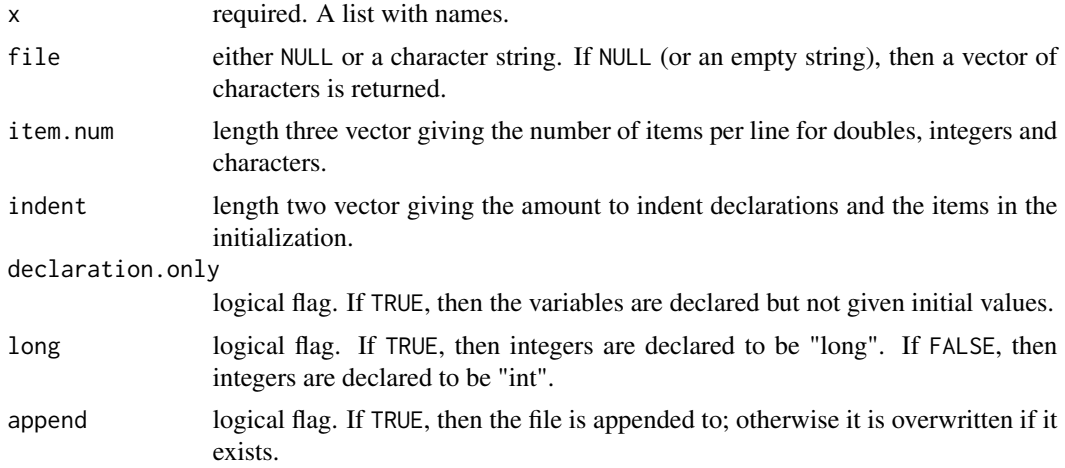

# Value

if file is a non-empty character string, then the name of the file that is written. Otherwise, a character vector of the declarations – each element representing a different line.

# Side Effects

if file is a non-empty character string, then the file is created, overwritten or appended.

# Details

The type to declare is dependent on the storage mode of the component of x. You may need to coerce components to get them to be declared the correct type.

#### Note

Rcpp now probably makes most uses of this function obsolete.

#### <span id="page-2-0"></span>corner 3

# See Also

.C, storage.mode, as.double, as.integer, as.character, cat.

#### Examples

```
test.list <- list(adoub=as.double(rnorm(20)), anint=as.integer(92:109),
achar=c("aaa", "bbbb", "ccccc"))
Cfrag.list(test.list, file="")
## Not run:
Cfrag.list(test.list, file="test.c")
Cfrag.list(test.list[1], file="test.c", dec=TRUE)
Cfrag.list(test.list[-1], file="test.c", dec=FALSE, append=TRUE)
## End(Not run)
```
corner *Portion of an Array or Data Frame*

#### Description

Returns an array (or data frame) of the same number of dimensions as the input, but generally with smaller dimensions.

# Usage

 $corner(x, corner = "tlffff", n = 6)$ 

# Arguments

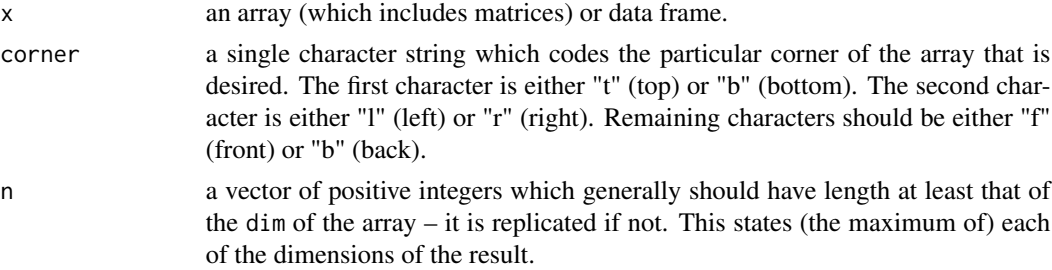

# Value

an array similar to the input x, but with smaller dimensions in general.

#### See Also

[head](#page-0-0), [tail](#page-0-0).

# Examples

```
corner(freeny.x)
corner(freeny.x, "br", c(2,3))
# with three-dimensional arrays:
corner(iris3)
corner(array(1:1000, rep(10, 3)), "brf", 2:4)
```
<span id="page-3-1"></span>genopt *Genetic Optimization*

# Description

Approximately minimizes the value of a function using a simple heuristic optimizer that uses a combination of genetic and simulated annealing optimization.

# Usage

```
genopt(fun, population, lower = -Inf, upper = Inf,scale = dcontrol["eps"], add.args = NULL,
      control = genopt.contrib(...), ...)
```
# Arguments

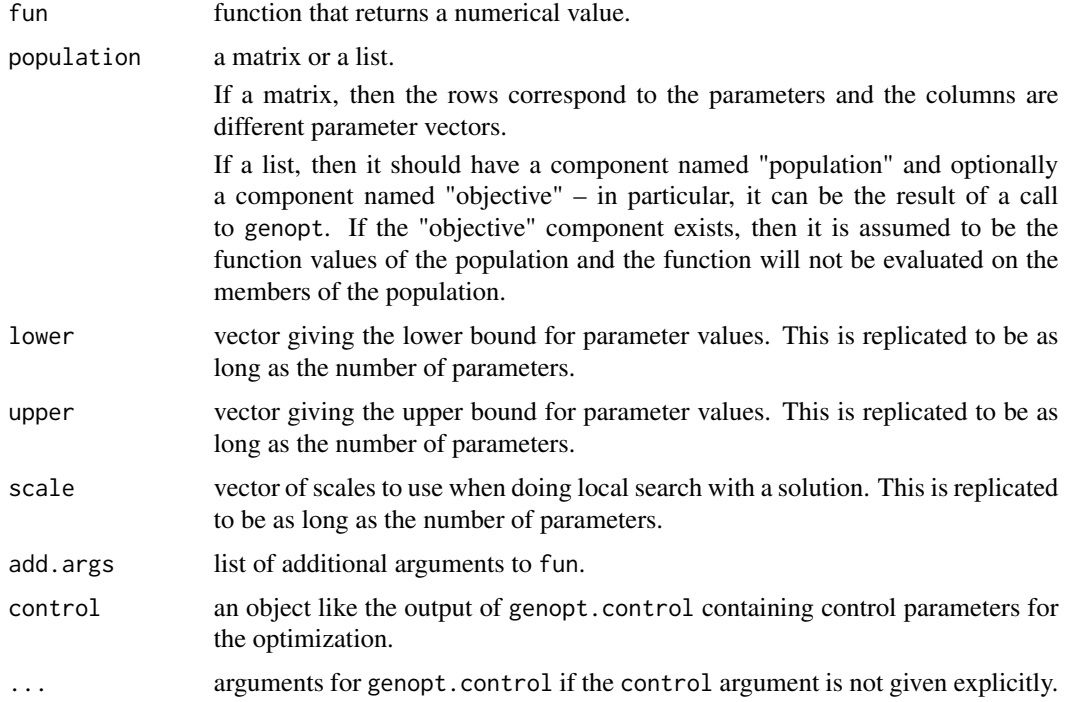

<span id="page-3-0"></span>

# <span id="page-4-0"></span>genopt.control 5

#### Details

There is a summary method for class genopt which shows the call, a summary of the set of objectives found, and the best solution (set of parameters).

# Value

a list of class genopt with the following components:

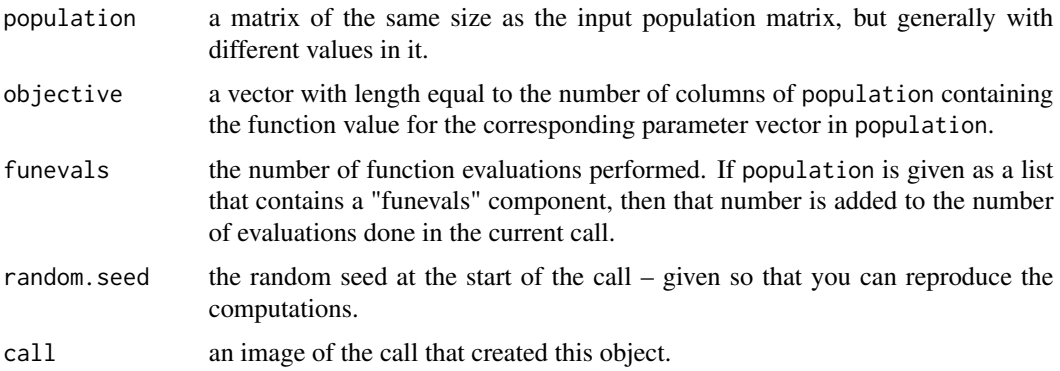

#### References

The original version of this function appeared in "S Poetry".

# See Also

[genopt.control](#page-4-1), [summary.genopt](#page-11-1).

#### Examples

```
# two parameters, population size 5
go1 <- genopt(function(x, other) sum(x, other),
              population=matrix(rexp(10), nrow=2, ncol=5),
              lower=0, add.arg=list(other=3), trace=FALSE)
summary(go1)
go2 \le genopt(function(x, other) sum(x, other), population=go1,
              lower=0, add.arg=list(other=3), trace=FALSE)
```
<span id="page-4-1"></span>genopt.control *Control parameters for genopt*

# Description

Returns a list suitable as the control argument of the genopt function.

# <span id="page-5-0"></span>Usage

```
genopt.control(births = 100, random.n = 0, jitters.n = 3,
              trace = TRUE, eps = 0.1, prob = 0.4, scale.min = 1e-12,
              maxeval = Inf)
```
# Arguments

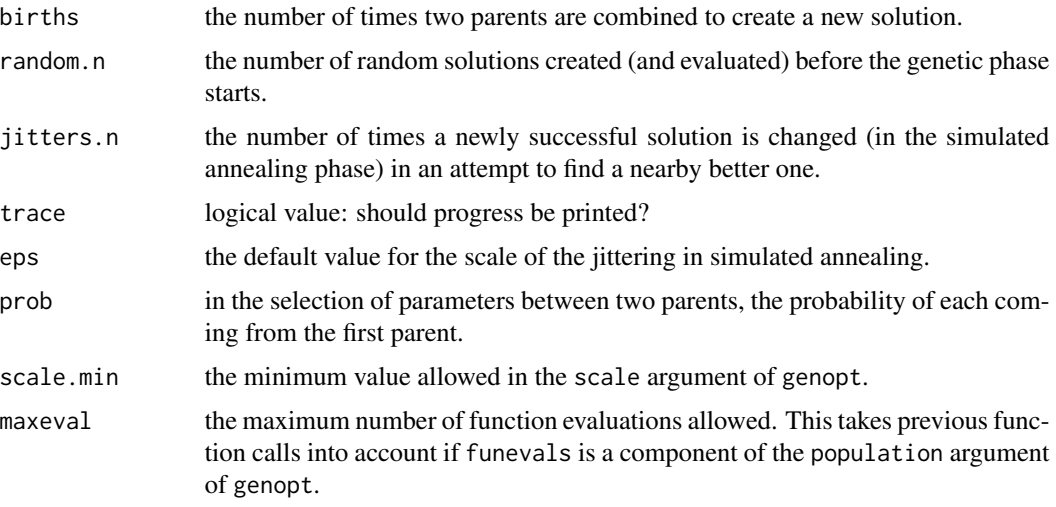

# Value

a list with components:

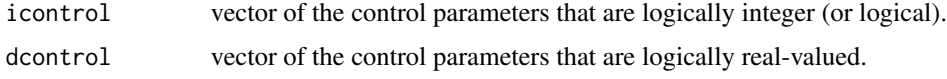

# See Also

[genopt](#page-3-1).

# Examples

```
goc1 <- genopt.control(random.n=200, births=1000, trace=FALSE)
go1 <- genopt(function(x, other) sum(x, other),
             matrix(rexp(10), nrow=2, ncol=5), lower=0, add.arg=list(other=3),
              control=goc1)
goc2 <- genopt.control(random.n=0, births=1000, trace=FALSE)
go2 <- genopt(function(x, other) sum(x, other), go1,
              lower=0, add.arg=list(other=3), control=goc2)
```
# <span id="page-6-0"></span>Description

Creates groups where the groups each have as close to the same number of members as possible.

# Usage

```
ntile(x, ngroups, na.rm = FALSE, result = "list",
   reverse = FALSE, checkBleed = TRUE)
```
# Arguments

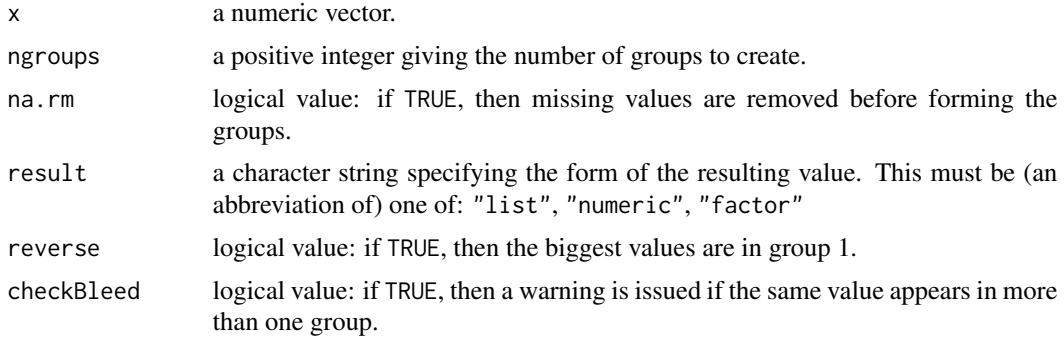

#### Value

the form of the value depends on the result argument.

The "list" result has the values of the input x grouped into ngroups components.

The "numeric" result is a vector of integers from 1 to ngroups indicating which group the corresponding element of x is in.

The "factor" result is an ordered factor version of the "numeric" result.

# Note

A more primitive version of this function appeared in a blog post called "Miles of iles" on the Portfolio Probe website. A bit of comparison with the alternative functions in See Also may be found there.

# Author(s)

Pat Burns

#### See Also

[cut](#page-0-0), [cut2](#page-0-0), [quantcut](#page-0-0).

# Examples

```
ntile(setNames(state.area, state.name), 10)
```
ntile(Loblolly\$height, 5, result="factor", reverse=TRUE)

ntile(c(-10:10, rep(0, 7)), 4)

<span id="page-7-1"></span>permutation.test.discrete

*Random Permutation Test*

# Description

Performs a random permutation test on the relationship between two discrete variables, or by using a function.

# Usage

```
permutation.test.discrete(x, y = NULL, scores, alternative = "greater",
trials = 1000)
permutation.test.fun(x, y = NULL, fun = function(x, y) sum(x * y),
alternative = "greater", trials = 1000)
```
# Arguments

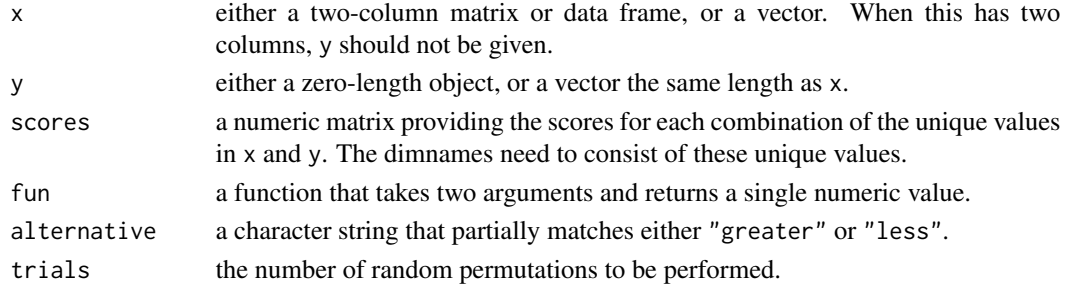

#### Value

an object of class permtstBurSt which is a list with the following components:

original.score

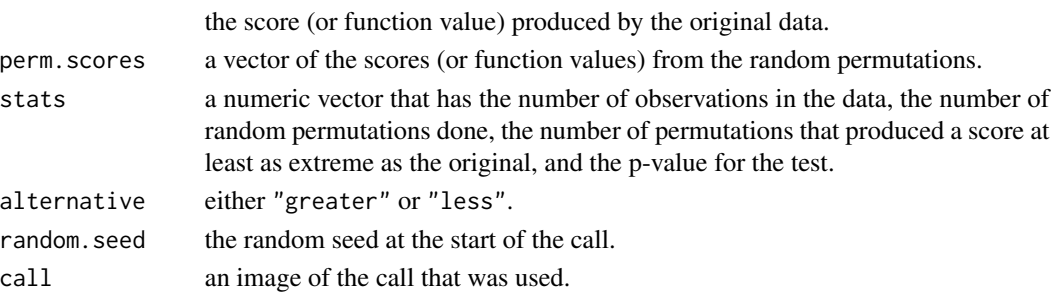

<span id="page-7-0"></span>

#### <span id="page-8-0"></span>Side effects

The object .Random.seed is either created or updated.

# Details

There are print and plot methods for this class of object. The print method merely describes the object and shows the p-value of the test (rounded, by default, to 4 digits).

A simple version of the p-value is the number of random permutations that are at least as extreme as the original divided by the total number of random permutations. The value computed, which is more correct, has 1 added to both numerator and denominator. In general the difference is of no consequence. However, there are cases where it does matter, for example when independent p-values are combined.

These functions are related to "Permuting Super Bowl Theory" which can be found in the working papers section of <http://www.burns-stat.com>. The paper explains permutation tests via a discussion of the Super Bowl indicator of the stock market.

#### See Also

[plot.permtstBurSt](#page-9-1).

#### Examples

```
winner <- c('N', 'N', 'A', 'N', 'A', 'N')
market <- c('+', '-', '-', '+', '+', '+')
smat \leftarrow diag(2)
dimnames(smat) <- list(c('N', 'A'), c('+', '-'))
pt1 <- permutation.test.discrete(winner, market, smat)
print(pt1)
plot(pt1)
pt2 <- permutation.test.fun(ToothGrowth[, -2], fun=cor)
print(pt2)
plot(pt2)
smat2 \leq matrix(c(-3, -.5, 3, -1, 1, 0, 0, 1, -1, 3, -.5, -3),3, 4, dimnames=list(c('Up', 'Neut', 'Down'),
c('Q1', 'Q2', 'Q3', 'Q4')))
my.results <- data.frame(results=sample(c('Up', 'Neut', 'Down'),
       100, replace=TRUE), quartile=sample(
       c('Q1', 'Q2', 'Q3', 'Q4'), 100, replace=TRUE))
permutation.test.discrete(my.results[, c("results", "quartile")],
score=smat2)
```
<span id="page-9-1"></span><span id="page-9-0"></span>plot.permtstBurSt *Plot Distribution from a Permutation Test*

# Description

Shows the distribution of the scores of the random permutations relative to the score from the actual data.

#### Usage

```
## S3 method for class 'permtstBurSt'
plot(x, col = c("black", "red"), width = 10,uniqlim = 10, main = "", xlab = "Scores", ...)
```
#### Arguments

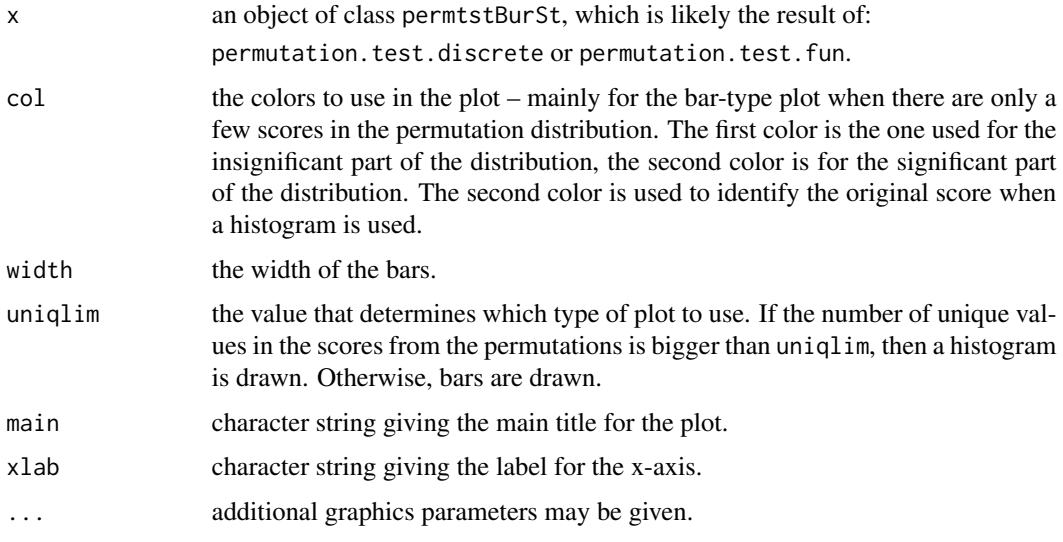

#### Side effects

a plot is produced.

# Details

Two styles of plot are possible. A histogram is more appropriate when there are more than a few values in the permutation distribution. When there are only a few distinct values, then a bar-type plot is more informative. The uniqlim argument controls the definition of "a few".

These functions are related to "Permuting Super Bowl Theory" which can be found in the working papers section of <http://www.burns-stat.com>. The paper explains permutation tests via a discussion of the Super Bowl indicator of the stock market.

# <span id="page-10-0"></span>scriptSearch 11

# See Also

[permutation.test.discrete](#page-7-1).

#### Examples

```
## Not run:
pt1 <- permutation.test.discrete(winner, market, smat)
plot(pt1, col=c("blue", "gold"))
```
## End(Not run)

<span id="page-10-1"></span>scriptSearch *Search R scripts for text*

# Description

Returns a list of text matches in the scripts in a directory.

#### Usage

```
scriptSearch(pattern, path = ".", subdirs = TRUE, suffix = "\\.[rR]$",
     commentsIncluded = FALSE, ..., verbose = FALSE)
```
# Arguments

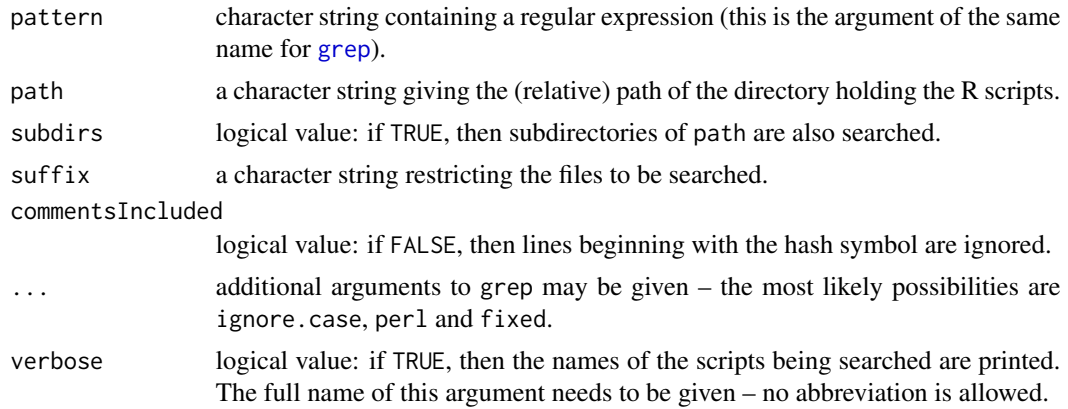

# Details

The default suffix argument restricts the search to R scripts. An R script is considered to be a file that ends in dot-R, where the "R" can be lowercase or uppercase.

#### Value

a list: the names are equal to the file names containing matches, and each component is a character vector of the whitespace-trimmed lines in the file that match the pattern.

# <span id="page-11-0"></span>Limitations

Using commentsIncluded=FALSE does not preclude a match being declared when it is in a comment not starting the line.

#### Author(s)

Pat Burns

# See Also

[grep](#page-0-0)

#### Examples

```
## Not run:
scriptSearch("list.files")
scriptSearch("garch", "~/../burns-stat3/webpages/blog")
# search for an assignment
# ' *' means zero or more spaces
scriptSearch("specialObject *<- ", "~/myScriptDirectory", subdirs=FALSE)
# search COBOL files
```

```
scriptSearch("blah", suffix="\\.cbl$")
```
## End(Not run)

<span id="page-11-1"></span>summary.genopt *Summary of genopt object*

#### Description

The call, best solution and summary of objectives in the final population.

#### Usage

```
## S3 method for class 'genopt'
summary(object, ...)
```
# Arguments

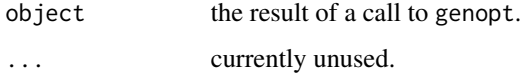

# <span id="page-12-0"></span>writeExpectTest 13

# Value

a list with components:

call image of the call to genopt. summary.objectives summary of the objectives of the solutions in the final population. best.solution the vector of parameters with the best solution in the population.

#### See Also

[genopt](#page-3-1).

# Examples

```
# two parameters, population size 5
go1 <- genopt(function(x, other) sum(x, other),
              population=matrix(rexp(10), nrow=2, ncol=5),
              lower=0, add.arg=list(other=3), trace=FALSE)
summary(go1)
```
writeExpectTest *Text for a testthat test*

# Description

Automatically writes the text of a testthat::expect\_equal test of an expression.

# Usage

```
writeExpectTest(expr, filename = "", ...)
```
#### Arguments

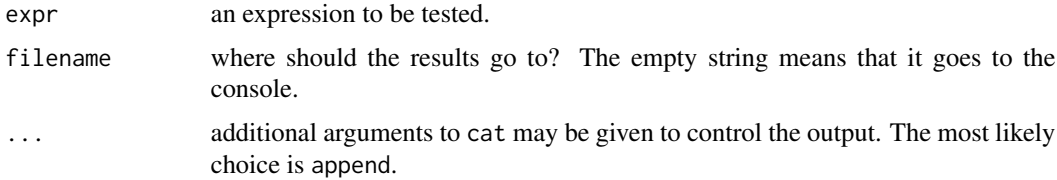

# Value

NULL

# Side effects

text is written to the console or to a file.

# <span id="page-13-0"></span>Note

Some functions are hard to test, like [scriptSearch](#page-10-1). It seems like this one would be too, but in fact it is self-testing. If the test it writes doesn't pass in the same environment, then it must have done something wrong.

# See Also

[expect\\_equal](#page-0-0).

# Examples

```
writeExpectTest(head(1:10))
writeExpectTest(head(cars))
```
# <span id="page-14-0"></span>Index

∗Topic character scriptSearch, [11](#page-10-0) ∗Topic distribution ntile, [7](#page-6-0) ∗Topic htest permutation.test.discrete, [8](#page-7-0) plot.permtstBurSt, [10](#page-9-0) ∗Topic manip corner,  $3$ ∗Topic optimize genopt, [4](#page-3-0) genopt.control, [5](#page-4-0) summary.genopt, [12](#page-11-0) ∗Topic programming writeExpectTest, [13](#page-12-0) Cfrag.list, [2](#page-1-0) corner, [3](#page-2-0) cut, *[7](#page-6-0)* cut2, *[7](#page-6-0)* expect\_equal, *[14](#page-13-0)* genopt, [4,](#page-3-0) *[6](#page-5-0)*, *[13](#page-12-0)* genopt.control, *[5](#page-4-0)*, [5](#page-4-0) grep, *[11,](#page-10-0) [12](#page-11-0)* head, *[3](#page-2-0)* ntile, [7](#page-6-0) permutation.test.discrete, [8,](#page-7-0) *[11](#page-10-0)* permutation.test.fun *(*permutation.test.discrete*)*, [8](#page-7-0) plot.permtstBurSt, *[9](#page-8-0)*, [10](#page-9-0) print.permtstBurSt *(*permutation.test.discrete*)*, [8](#page-7-0) quantcut, *[7](#page-6-0)* scriptSearch, [11,](#page-10-0) *[14](#page-13-0)*

tail, *[3](#page-2-0)* writeExpectTest, [13](#page-12-0)

summary.genopt, *[5](#page-4-0)*, [12](#page-11-0)